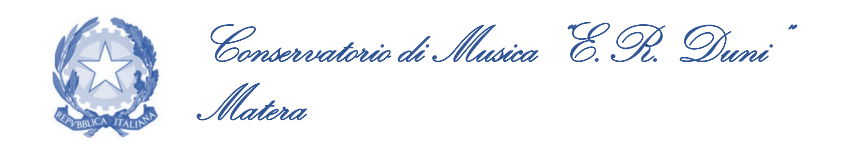

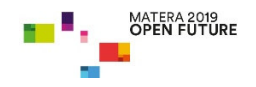

Prot. n. **<sup>4759</sup>**

Matera, li **06.06.2022**

- ALBO di ISTITUTO
- Ai Sigg.ri DOCENTI
- Agli Studenti del P.O.

### **OGGETTO: Sessione ESTIVA di esami a.a. 2021/2022. Corsi Previgente Ordinamento - Privatisti.**

#### **IL DIRETTORE**

Visto il Regolamento Didattico, prot. n. 5192 del 04.07.2019, approvato con D.D. 31/01/2011, come modificato con D.P. n. 5192 del 04/07/2019;

Visto il "Piano di indirizzo e programmazione delle attività didattiche, scientifiche, artistiche e di ricerca a.a. 2021/2022";

#### **DISPONE**

che la Sessione Estiva di esami relativa ai Corsi del Previgente Ordinamento si svolgerà **dal 20 giugno 2022 al 20 luglio 2022.** 

Tutti gli studenti interessati a sostenere gli esami di promozione, licenze e compimenti nella Sessione in oggetto, dovranno **prenotare l'esame on-line** entro il giorno **13 giugno 2022**.

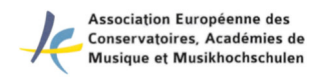

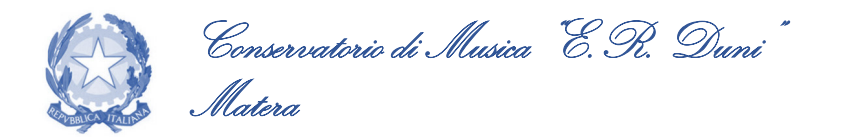

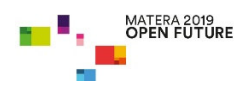

#### ISTRUZIONI PER LA PRENOTAZIONE DEGLI ESAMI

- 1) Collegarsi al ns. sito istituzionale www.conservatoriomatera.it
- 2) Andare dalla Home Page su "Ammissioni Servizi per gli Studenti";
- 3) Cliccare il punto "4 Gestione dati allievi immatricolati"
- 4) Scegliere dal menù a tendina "Conservatorio di MATERA"
- 5) Inserire CODICE e PASSWORD
- 6) Cliccare il punto "1 Gestione dati principale"
- 7) Cliccare su "GESTIONE ESAMI Esami"
- 8) Prenotare l'esame cliccando su in corrispondenza dell'esame che si intende sostenere
- 9) Scegliere dal menù a tendina "Tipo di Esame": **Promozione, Annuale, Biennale, Triennale, Inferiore, Medio o Superiore (diploma)**
- 10)Dal menù a tendina "**Sessione**", selezionare "**SESSIONE ESTIVA**";

11) Cliccare su **Richiedi Prenotazione.** 

**Il Direttore M° Saverio Vizziello Firma autografa sostituita a mezzo stampa ai sensi dell'art. 3, comma 2 del D.Leg.vo n. 39/1993** 

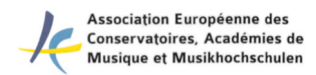

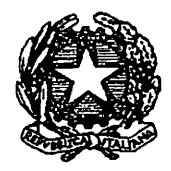

# **CONSERVATORIO DI MUSICA "E. R. DUNI"**

Istituzione di Alta Cultura Piazza del Sedile **75100 MATERA** 

### **CALENDARIO ESAMI PREVIGENTE ORDINAMENTO** Sessione ESTIVA a.a. 2021/2022

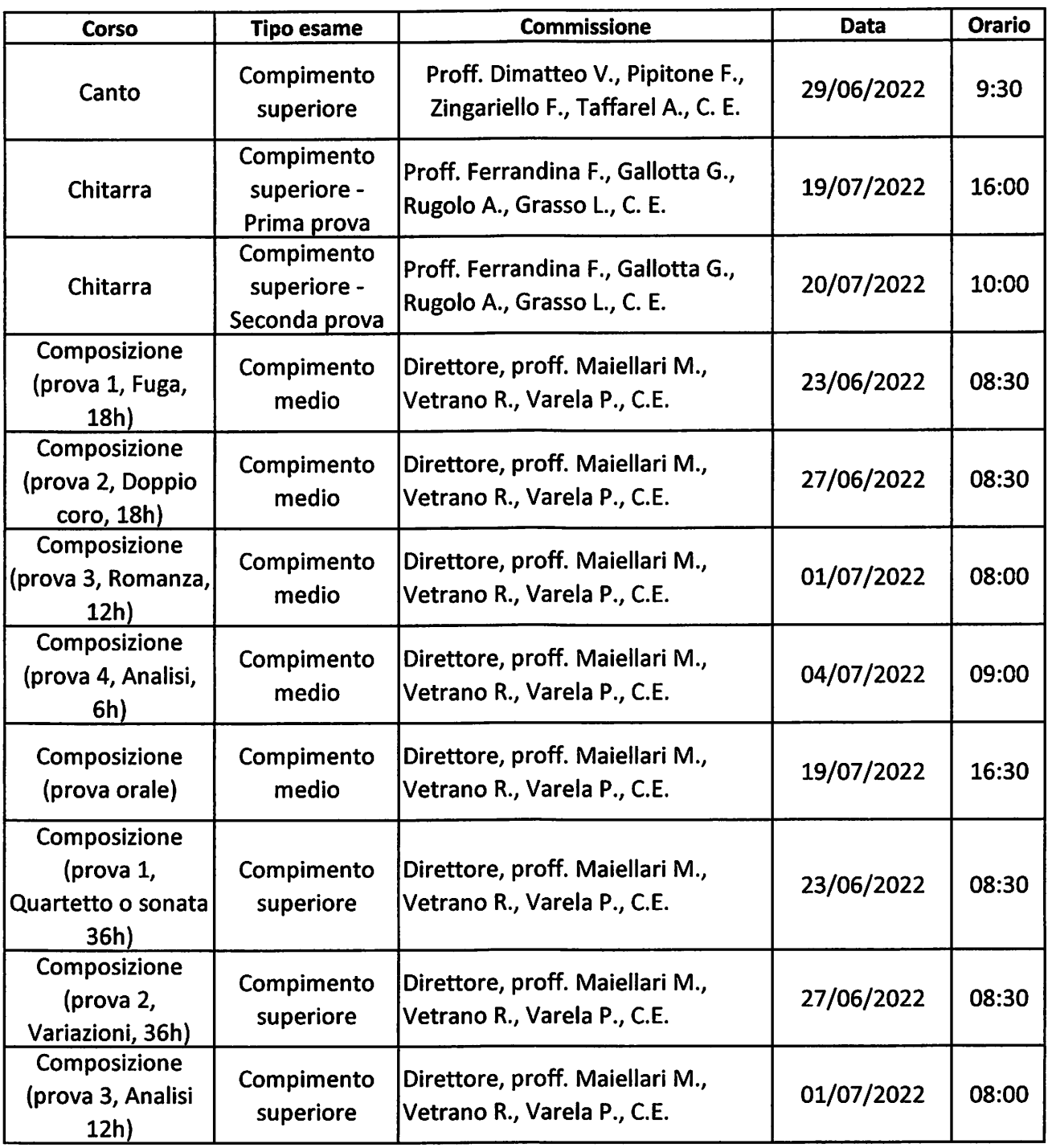

tel. 0835 333202 - fax 0835 331291

peo: info@conservatoriomatera.it - pec: amministrazione.conservatoriomatera@legalmail.it  $1/3$ 

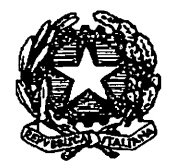

# **CONSERVATORIO DI MUSICA "E. R. DUNI"**

Istituzione di Alta Cultura Piazza del Sedile **75100 MATERA** 

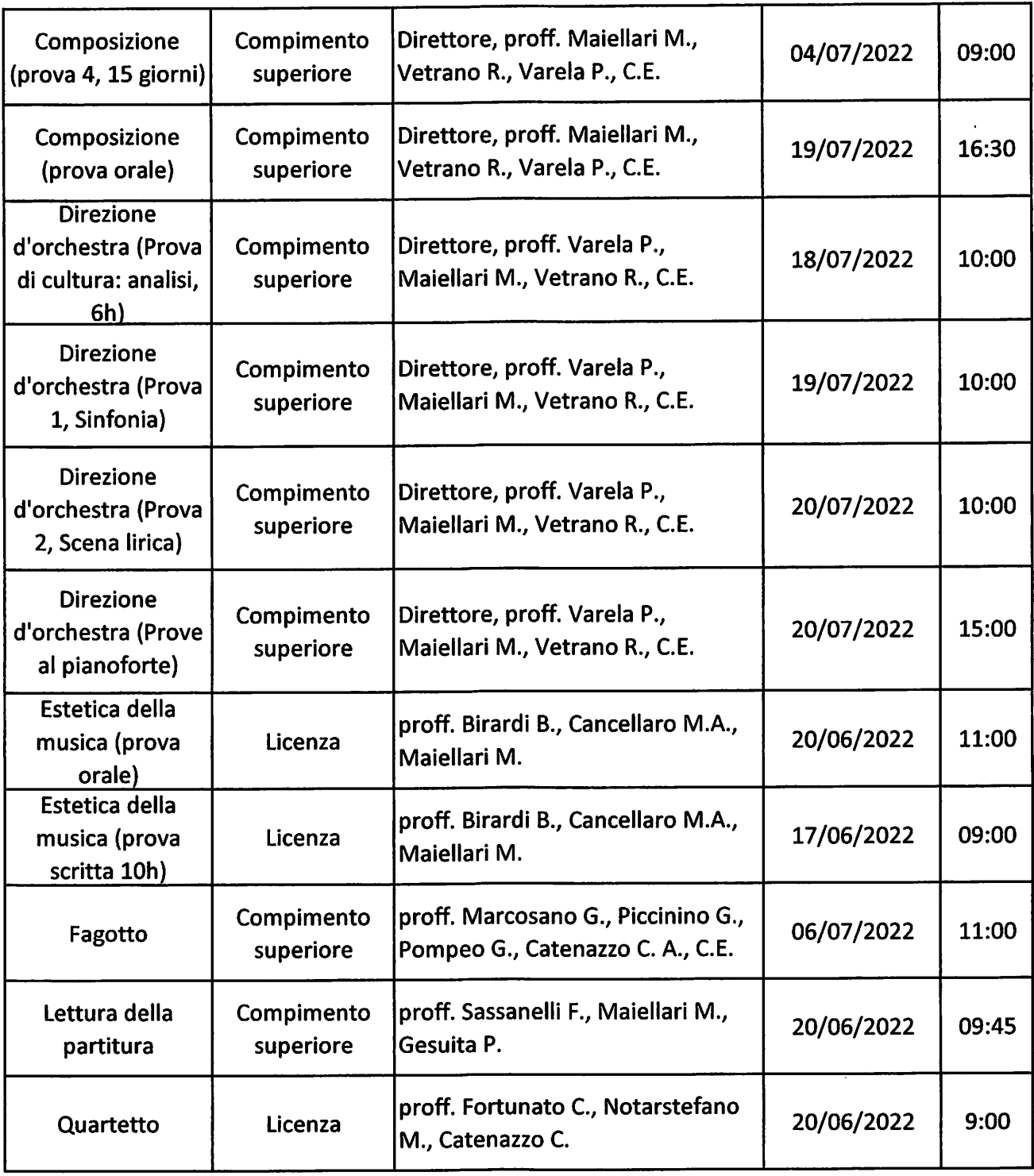

peo: info@conservatoriomatera.it - pec: amministrazione.conservatoriomatera@legalmail.it  $2/3$ 

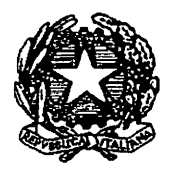

# **CONSERVATORIO DI MUSICA "E. R. DUNI"**

Istituzione di Alta Cultura Piazza del Sedile **75100 MATERA** 

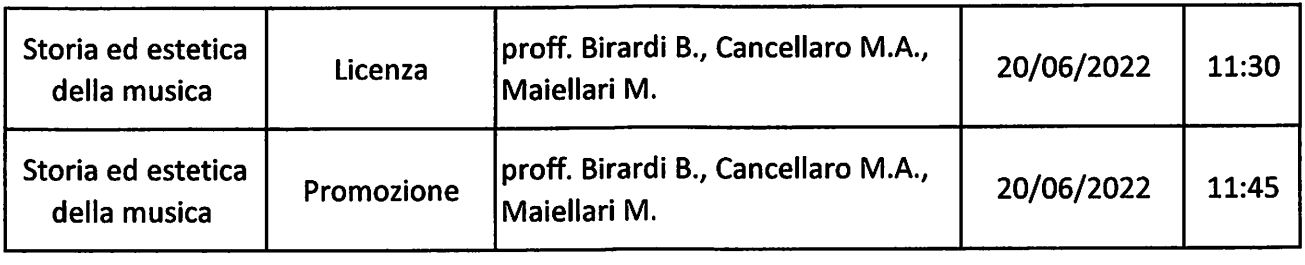

IL DIRETTORE Prof. Saverio VIZZIELLO Firma autografa sostituita a mezzo stampa ai sensi dell'art. 3, comma 2 del D. Leg.vo n. 39/1993